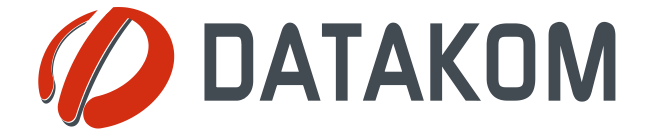

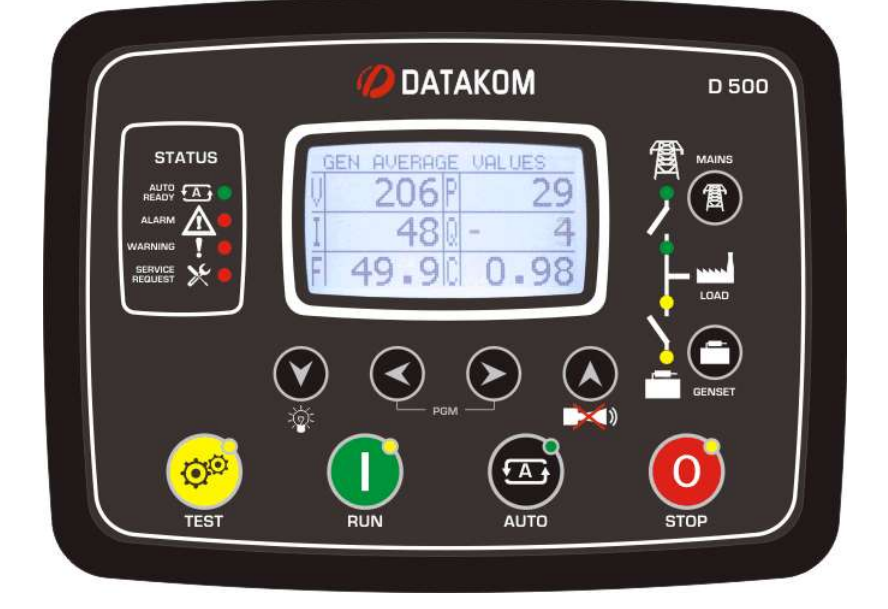

# D-500

**Новейший** контроллер **Генераторных VCTAHOBOK** 

## Описание

D-500 представитель нового поколения контроллеров генераторных установок, который объединяет в себе многофункциональность и широкое возможности обмена данными вместе с надежной и недорогой конструкцией.

Это изделие соответствует и главным образом превосходит самые жесткие мировые стандарты безопасности, электромагнитной совместимости ЕМС, вибрации и охраны окружающей среды для категории промышленных товаров.

Функциональные возможности ПО комплектуются путем удобного обновления программного обеспечения через USB порт.

Программное обеспечение на базе Windows для ПК позволяет выполнять мониторинг и программирование через USB, RS-485, Ethernet и GPRS.

Программное обеспечение Rainbow Scada на базе ПК позволяет выполнять мониторинг и управлять неограниченным количеством генераторов с одного центрального пункта.

# Функции

Блок АМҒ с бесперебойной передачей Блок ATS с бесперебойной передачей Контроллер дистанционного запуска Контроллер ручного запуска Контроллер двигателя Блок дистанционного отображения и контроля Дисплей формирования волн V & I Анализ гармоник V & I Токовые трансформаторы СТ со стороны генераторной установки или нагрузки

## Обмен данными

**Ethernet GSM-GPRS** Встроенный модем GPRS (по выбору) Встроенный web сервер Web мониторинг Web программирование **GSM-SMS** Электронная почта e-mail **Modbus RS-485 Modbus TCP/IP SNMP**  $\boldsymbol{USB}$  xocm (no  $\boldsymbol{\mathfrak{sb}}$ iopy) USB устройство RS-485  $RS-232$  (no  $subopy$ ) Слот для карты Micro SD (по выбору) **J1939-CANBUS** 

#### Топологии

 $\epsilon$ 

- 2 фазы 3 провода, L1-L2
- 2 фазы 3 провода, L1-L3
- 3 фазы 3 провода, 3 СТ
- 3 фазы 3 провода, 2 СТ (L1-L2)
- 3 фазы 3 провода, 2 СТ (L1-L3)
- 3 фазы 4 провода, звездочка
- 3 фазы 4 провода, дельта
- 1 фаза 2 провода

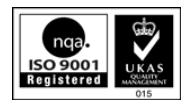

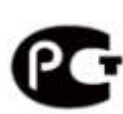